# **REVIEW ARTICLE**

## **ОБЗОР ПРОГРАММНЫХ ПРОДУКТОВ ДЛЯ ОБРАБОТКИ ДАННЫХ ОРНИТОЛОГИЧЕСКОГО МОНИТОРИНГА**

А.В Мацюра<sup>1</sup>, К. Янковский<sup>2</sup> *1 Алтайский государственный университет, Ленина, 61, Барнаул, Россия. Email[: amatsyura@gmail.com](mailto:amatsyura@gmail.com) 2 Естественно-гуманитарный университет, Седльце, Польша. Email[:kazjankowski@gmail.com](kazjankowski@gmail.com)*

Приводится обзор наиболее употребительных компьютерных программ для обработки данных орнитологического мониторинга. Рассмотрены возможности и ограничения программ, приведены примеры их использования. Предложена методика обработки данных полевых наблюдений при помощи прикладных экологических компьютерных программ.

*Ключевые слова: компьютерные программы, экологический мониторинг, орнитология, видовое разнообразие, динамика численности.*

#### **AVIAN MONITORING SOFTWARE – A REVIEW**

A.V. Matsyura, K. Jankowski *1Altai State University, Lenin St., 61, Barnaul, Russia. Email[: amatsyura@gmail.com](mailto:amatsyura@gmail.com) Sedlce University of Natural Sciences and Humanities, Poland Email[:kazjankowski@gmail.com](kazjankowski@gmail.com)*

A review of the most common computer programs for processing data ornithological monitoring. The possibilities and limitations of programs, examples of their use. The technique of field data processing with the help of environmental applications of computer programs.

*Keywords: computer programs, environmental monitoring, ornithology, species diversity, population dynamics.* 

#### **Следует цитировать / Citation:**

Мацюра А.В., Янковский К. (2016). Обзор программных продуктов для обработки данных орнитологичского мониторинга. *Acta Biologica Sibirica, 2* (2), 5–24.

Matsyura, A.V., Jankowski, K. (2016). Avian monitoring software – a review. *Acta Biologica Sibirica, 2* (2), 5–24.

**Поступило в редакцию / Submitted:** 11.03.2016

**Принято к публикации / Accepted:** 16.05.2016

**http://dx.doi.org/10.14258/abs.v2i2.1310**

#### *© Мацюра, Янковский, 2016*

Users are permitted to copy, use, distribute, transmit, and display the work publicly and to make and distribute derivative works, in any digital medium for any responsible purpose, subject to proper attribution of authorship.

This work is licensed under a Creative Commons Attribution 3.0 License

### **Вычисление популяционных трендов гнездящихся птиц с помощью программы «TRIM»**

Проведение мониторинга объектов живой природы предполагает обработку данных, собранных из большого количества местообитаний в течение определенного периода. Одна из главных задач мониторинга - оценить ежегодные изменения численности видов (Тьюки, 1986). Эти изменения обычно представлены индексами, которые используют в первый год как начальную точку отсчета. На практике, экологу приходится работать с неполными данными о численности, поскольку не всегда удается провести комплексные исследования ежегодно или в течение всего периода наблюдений. Это усложняет вычисления полноценных индексов динамики численности, поскольку они, будучи рассчитаны по неполным временным рядам, неадекватно отражают различия в изменении годовой численности и не учитывают характер изменения пропущенных значений (Мацюра, 2005).

Понятие тренда имеет разнообразную трактовку в экологической литературе. Как правило, под словом «тренд» понимают определенную тенденцию к изменению численности в течение определенного промежутка времени (Birdlife International…., 2000; European Bird…, 2004; AEWA

Report, 2008). Большинство регулярных составляющих временных рядов принадлежат к двум классам: трендам или сезонным составляющим. Тренд характеризуется общей систематической линейной или нелинейной компонентой, которая может изменяться во времени. Сезонная составляющая - это периодически повторяющаяся компонента.

Прикладная компьютерная программа «Trim» использует алгоритм вычисления тренда, в основе которого лежит положение об аддитивном и мультипликативном тренд-цикле. Программа предлагает несколько моделей изменения численности - логлинийная регрессия, сериальная корреляция и линейная регрессия без учета сезонной компоненты. Временной ряд состоит из четырех различных компонент: сезонной компоненты (обозначается *St*, где *t* - момент времени), тренда (*Tt*), циклической компоненты (*Ct*) и случайной, нерегулярной компоненты, или флуктуации (*It*). Разница между циклической и сезонной компонентой состоит в том, что последняя имеет регулярную (сезонную) периодичность, тогда как циклические факторы обычно имеют более длительный эффект, который меняется от цикла к циклу.

Использование моделей, которые позволяют сделать предположения о характере изменения численности, предоставляет исследователю более точные оценки динамики численности. Основной принцип подобных моделей - использование данных наблюдений для прогноза пропущенных данных. В таком случае индексы могут быть рассчитаны на основании имеющейся базы данных, дополненной предсказанными значениями (Ter Braak et al., 1998). Программа «TRIM» использует различные логлинийни модели для достижения этой цели. Цель этих моделей - не только оценить индексы годовых изменений количества объектов мониторинга, но и определить тенденции: растет или уменьшается численность определенного вида со временем. Важным моментом является временная вариабельность подобных трендов - они не являются статичными для всего периода, как предлагают другие статистические пакеты, используемые для определения трендов ( «SPSS», «Statistica», «SimStat», «SPLUS», «Origin»). С помощью программы «TRIM» можно определить тенденции в изменении численности и выразить их с помощью индексов для нескольких временных отрезков в исследуемом объеме данных, причем существует автоматический и определенный режим.

Серьезная проблема мониторинговых программ - недостаточные и чрезмерные учеты в местообитаниях. «TRIM» позволяет использовать взвешивания данных, которое позволяет учесть возможный эффект недооценки и переоценки численности. Обычный подход к оценочных и тестовых процедур данных учетов основан на предположении об их независимое распределение Пуассона или полиноминальной распределение (Montgomery, 1990). В некоторых случаях это условие для учетов численности не выполняется, так как вариация превосходит ожидаемую для распределения Пуассона (групповой распределение). Это справедливо, когда объекты мониторинга характеризуются колониальным типом распределения в пространстве. К тому же, данные учетов часто не являются независимо распределенными, иногда данные текущего года зависят от численности за предыдущий год (серийная корреляция) (Ter Braak et al., 1998). Поэтому «TRIM» использует статистические процедуры для оценки и учета этих явлений при исчислении индексов.

Программа предлагает выбор между следующими тремя моделями:

1) модель без сезонной компоненты;

2) линейная модель;

3) модель с сезонной компонентой.

Модель с сезонной компонентой (значение годовых учетов влияют на модель в случае, если временные параметры - это годы) оценивает параметры для каждого года. Выбирать линейную модель тренда надо, если существует необходимость в проверке существования определенной тенденции в течение целого ряда лет, приняв один год или несколько лет за точку перехода. Линейную модель тренда целесообразно использовать, когда данные очень разрозненные, что не позволяет применить модель с сезонной компонентой. Использование линейной модели также позволяет оценить тенденции до и после определенных точек перехода. В программе существует две опции:

- Проверка значений тренда до и после заранее отобранных точек перехода;

- Использование машинного способа определения точек перехода методом пошаговой процедуры.

Если все годы выбраны как точки перехода, линейная модель тренда эквивалентна модели с сезонной компонентой (хотя это приводит к вычислению параметров тренда, а не параметров сезонности). Линейная модель также вычисляет индексы для каждого года, но не обязательно на основании ежегодных параметров, как в случае модели сезонной компоненты. Вместо ежегодных параметров линейная модель использует тенденцию целого ряда лет, чтобы получить более точные индексы. Линейная модель может быть построена без точек перехода. Она замещает пропущенные данные на основании тенденции изменения численности изучаемого периода. Необходимо проявлять

осторожность при использовании модели без точек перехода, поскольку результирующие индексы могут быть нереальными.

Программа генерирует модельные и расчетные индексы. Модельные индексы вычисляются путем суммирования прогнозов для всех местообитаний, то есть основаны на итоговой модели. Расчетные значения для биотопов - это наблюдаемые значения, плюс, в случае пропущенных данных, модельные прогнозы. Расчетные индексы вычисляются путем суммирования общего временного параметра. В пользу использования модельных индексов выступает значительная устойчивость, особенно если модель имеет высокую степень адекватности. В пользу расчетных индексов выступает их более адекватное значение по сравнению с учетами и более реалистичным соответствием изменениям во времени, особенно для линейных моделей. Мы рекомендуем использовать расчетные индексы.

Программа вычисляет аддитивные и мультипликативные параметры тренда. Эти параметры различные варианты оценок. Аддитивный параметр - натуральный логарифм мультипликативного параметра. Мультипликативные параметры являются простыми для понимания и экологической интерпретации. Мультипликативный тренд отражает изменения годового процента численности. Если тренд равен 1, то следовательно нет никакой тенденции. Если тренд равен 1.08, то есть годовое увеличение численности, которое составляет 8%. Если тренд составляет 0.93, то речь идет о годовом уменьшении в 7%. Полный тренд - описательный параметр тенденции за весь изучаемый период, - это наклон линии регрессии, выраженный через логарифм. Программа вычисляет четыре различных тренда:

1) наклон линии регрессии, основанной на модельных индексах, с перехватом (отрезком, который пересекает координатную ось)

2) наклон линии регрессии, основанной на оценочных индексах с перехватом;

3) наклон линии регрессии, основанной на модельных индексах без перехвата;

4) наклон линии регрессии, основанной на оценочных индексах без перехвата.

Регрессия без перехвата означает, что линия регрессии проложена через базовый показатель времени (Geisser & Sauer, 1990: Erni et al., 2002). На ее адекватность влияет выбор базового показателя времени, поэтому мы рекомендуем использовать полный тренд с перехватом, особенно тренд, основанный на оценочных индексах. Полный тренд может быть интерпретирован по увеличению достоверности устойчивости численности популяции. Соответствие модели проверяется с помощью двух тестов: «хи-квадрат» и отношение правдоподобия или теста на отклонение. Обычно результаты этих тестов примерно равны. Если p-значение одного из этих тестов ниже 0.05, то модель отвергается. В случае если модель игнорируется, необходимо найти лучшую модель, которая адекватно описывает различия в изменении численности между биотопами.

Программа предполагает, что данные соответствуют распределению Пуассона. Групповой распределение указывает степень отклонения от распределения Пуассона и влияет на стандартные ошибки индексов и другие параметры, а не на индексы непосредственно. Высокое значение его может определяться степенью достоверности модели, а это значит, что лучшие модели имеют меньшее значение группового распределения. Также это значение может зависеть от качества видов, например перемещения в скоплениях или в стаях.

Серийная корреляция описывает зависимость учетов последовательных временных показателей (лет) и может быть положительной или отрицательной. Серийная корреляция имеет небольшое влияние на индексы, кроме случаев, когда очень мало данных. Не всегда данные расположены в соответствии с нормальным распределением (пропущенные данные, недостаточные и чрезмерные учеты численности). В таком случае целесообразно применить сглаживание данных. Для прогнозирования более подходит экспоненциальное сглаживание, что позволяет учитывать сезонную составляющую и тренд. Сглаживания всегда включает некоторый способ локального усреднения данных, при котором несистематические компоненты взаимно погашают друг друга. Самый общий метод сглаживания - переменное среднее. Основное преимущество медианного сглаживания, по сравнению со сглаживанием переменного среднее, заключается в том, что результаты становятся более устойчивыми к выбросам (связанными с ошибками измерений), сглаживание медианой обычно приводит к «надежным» кривым, по сравнению с переменным средним. Основной недостаток медианного сглаживания - при отсутствии явных выбросов оно приводит к увеличению «пиковости» кривых.

## **Возможности и ограничения использования компьютерных технологий (программы «Simply Tagging») для прогнозирования плотности птиц в гнездовых биотопах**

Методы мечения и повторных отловов является главной альтернативой методам абсолютного учета для определения размеров популяции в пределах фиксированной территории ее местонахождение. Главное преимущество таких методов - отсутствие зависимости между погрешностью оценки размеров популяции и оценке размеров местонахождение. Основной недостаток подобных методов заключается в зависимости результатов от объема выборки. К сожалению, в отечественной экологической литературе отсутствует обзор подобных методов с применением математической статистики. Один из первых серьезных обзоров данных методов выполнен G.A.F Seber (1968, 1982). Главная задача методов - определение размеров популяции, однако в последнее время методы часто используются для определения уровней смертности, рождаемости и миграции. Первые методы повторного отлова и мечения особей были испытаны на закрытых популяциях донных рыб и водоплавающих видов птиц (Hutchinson & MacArthur, 1959; Lincoln, 1971; Ensign et al., 1995).

Основная гипотеза методов заключается в том, что часть популяции отловлена, помечена и возвращена в среду, смешиваясь с немеченными особями. В случае повторной выборки, количество помеченных особей и повторно отловленных, будет такое же по отношению к общему числу особей, как и все количество помеченных особей - к размеру популяции. На основе демографических параметров все популяции могут быть классифицированы как открытые и закрытые. Закрытые популяции остаются в неизменном виде на протяжении всего периода исследования, тогда как открытые популяции подвержены изменениям, представляющим комбинацию процессов рождаемости, смертности и миграции.

Существует четыре основные предположения, которые характерны для всех методов:

1. Мечение не влияет на поведение и продолжительность жизни особей, а метки достаточно надежные (Chao, 1987).

2. Отмеченные особи полностью смешиваются с остальной частью популяции (Chapman, 1951; Jackson et al., 1989; Keuls et al., 1998).

3. Вероятность отлова помеченной особи равна вероятности отловов любой особи популяции, отловы проводятся независимо от возрастного и полового состава популяции. Термин «равная способность к отлову», используемый в данных методах, предполагает, что особи различных возрастных групп и обоих полов встречаются в выборке с такими же пропорциональностями, с которыми они существуют в популяции; все особи могут быть отловлены с одинаковой вероятностью, независимо от их расположение в пределах местонахождения (Pollock et al., 1990: Lebreton et al., 1992).

4. Выборка получена серией из нескольких отловов, а время, потраченное на получение выборки не должно быть довольно значительным относительно общего времени изучения популяции (Engemen et al., 1994: Kelley, 2000).

Методы для открытых популяций

Основные методы, используемые для оценки размеров открытых популяций - метод Jolly-Seber и метод регрессионной модели (Cormack, 1989). В основе методов лежит предположение о неизменности вероятности отлова и выживания в течение всего периода эксперимента. Главное условие получения статистически достоверных результатов - репрезентативность выборки (Crain et al., 1989; Guisan & Zimmermann, 2000: Gadagkar, 2005). При несоблюдении этого условия следует применять методы закрытых популяций (White et al., 1982).

Тесты на «равный отлов»

Для открытых популяций применяется тест Лесли (Leslie & Chitty, 1951; Leslie, 1952: Burnham & Anderson, 1980; Мацюра & Мацюра, 2006), который рассчитывается по данным первой и последней выборок. Для закрытых популяций основным тестом является тест нулевой усеченной Пуассона. Этот тест предполагает наличие как минимум трех выборок (Kendall & Moran, 1963; Southwell & Weaver, 1999). Нулевая усеченная определяется отсутствием информации о особях, которые избежали отловов. Ожидаемая вероятность распределения равного отлова рассчитывается на основании средних значений отлова помеченных особей.

Наблюдаемое и предполагаемое распределение анализируются с помощью критерия «хиквадрат». Тест Лесли применяется для открытых популяций, для которых доступны данные о смертности и «уровне подкрепления» (Welkinson, 1998). Тест использует данные первого и последнего отлова. Приведенный ниже пример иллюстрирует применение подобного теста для гипотетических данных кольцевания условного вида птиц (табл. 1, 2).

Кроме выполнения первого условия для корректного применения теста Лесли (число выборок должно быть не менее трех), необходимо, чтобы число особей было как минимум двадцать (Morisita, 1957).

Для удобства расчетов размера популяции на основании методов повторных отловов была разработана экологическая программа «Simply Tagging» (Pisces Conservation Ltd). Данная программа создана для операционной среды Windows и предлагает аналитическую технику для вычисления размеров популяции, уровня смертности и выживания на основании данных мечения особей и повторного отлова. Программа представляет интерес как для студентов, так и для профессиональных экологов. Учебная роль программы определяется наличием модуля, который позволяет выполнить

моделирование для проверки надежности методов обработки данных на основе различных уровней вероятности отлова и типов поведения животных. Кроме уже упоминавшихся основных методов для открытых популяций, программа предлагает несколько методов для закрытых популяций, основанных на поведенческих особенностях животных. Использование таких методов предполагает, что популяция остается неизменной в течение всего периода исследования. Важно, чтобы этот период был коротким по продолжительности жизни исследуемых особей. Процессы эмиграции и иммиграции отсутствуют.

Таблица 1. Общий анализ размера гипотетической популяции птиц на основе количества повторных отловов.

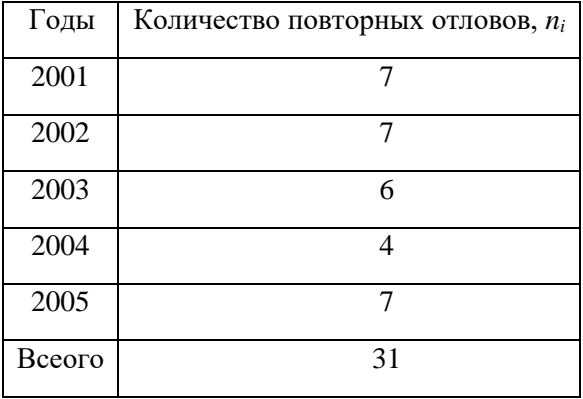

Таблицa 2. Промежуточный анализ размера гипотетической популяции птиц на основе количества повторных отловов.

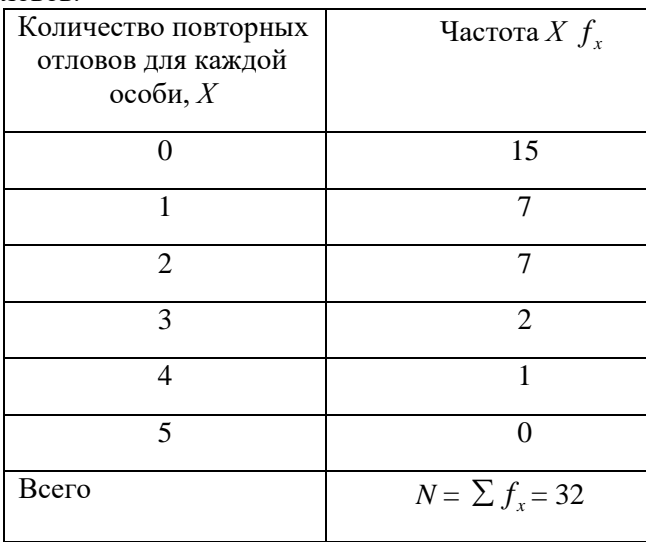

Самый простой метод - метод постоянной вероятности отлова. Данный метод предполагает, что все особи во всех выборках имеют одинаковую вероятность быть пойманными (Begon, 1983; Buckland, 1987). Метод временных различий вероятности отлова предполагает различия вероятности отловов между выборками. Как правило, эти расхождения вызваны погодными условиями. Эта модель относится к так называемым «урновым моделям», когда ситуация подобна перемешиванию шаров в пластиковом пакете (Begon, 1983). Модель индивидуальных колебаний достоверности отловов предполагает различия вероятности особей быть пойманными в зависимости от их возраста, пола или размера (Begon, 1983).

Модель поведенческой ответной реакции - отлов, мечение и выпуск в прежние условия опосредованно влияет на особенности поведения животных, в основном существенно уменьшает риск повторно поймать ту самую особь (Buckland, 1987). Применение ловушек с приманками может значительно увеличить вероятность повторных отловов. Таким образом, вероятность отлова особи отличается от первого и каждого последующего отлова, что должно быть учтено.

Самая сложная модель - модель индивидуальных и временных различий вероятности отлова (Morisita, 1957), которая учитывает различия по времени проведения отловов и индивидуальные особенности исследуемых организмов.

**ISSN** 2412-1908 (Online). *Acta Biologica Sibirica*. 2016. 2 (2). Для анализа ряда многолетних наблюдений динамики численности птиц целесообразно применять методы стационарных случайных процессов. Численность (плотность) птиц рассчитывается на объединенную площадь всех исследуемых биотопов. С помощью метода автокорреляции создаются

коррелограммы процессов изменения численности птиц за исследуемый период на всех площадях. После этого выполняется подсчет коэффициентов автокорреляции и частной автокорреляции. Наиболее адекватной является смешанная модель авторегрессии скользящего среднего (АРСС) (Hurvich & Tsai, 1989; Kendall & Ord, 1990). Экологический смысл авторегрессионных параметров заключается в отражении периодичности изменения численности птиц в сезонном и многолетнем аспектах. Использование метода скользящего среднего обусловлено тем, что он является одним из простых методов, который позволяет отбраковывать случайные колебания эмпирической линии регрессии (Prairie, 1999). Проверка адекватности модели, точнее, ее прогнозных качеств, проводится на усеченных рядах данных (10-летних). Прогноз рассчитывается на два года вперед и сравнивается с эмпирическими данными. Подсчет коэффициентов корреляции между реальными данными и прогнозом выполняется с помощью непараметрического коэффициента корреляции Спирмена. Ряды остатков подобранных моделей оценивают по полученным корелограмамы остатков. Построенная модель может быть использована для анализа и прогноза численности птиц.

**Математическое моделирование энергетических параметров, скорости и миграционных дистанций птиц** 

«FLIGHT 1.24» (Сopyright © Colin Pennycuick, 2001) - программа, которая рассчитывает механическую энергию, необходимую для горизонтального полета, химическую или метаболическую энергию (норму потребления энергии) и энергозатраты парящего полета.

С помощью этой программы можно выполнить прогноз миграционных дистанций птиц и провести оценку затрат энергии, связанных с дальней миграцией (Мацюра, 2005). Дальняя миграция характеризуется определенным типом баланса энергии. Мигрирующая птица должна тратить энергию для жизнеобеспечения, терморегуляции и полета. Затраты энергии растут, если птица сталкивается с неблагоприятными погодными условиями, такими как сильные ветры или низкие температуры.

«Топливо» для полета - это жир, накопленный к миграции, его количество зависит от размера птицы. Дальность полета зависит от количества «горючего», согласно с этим постулатом птица должна стремиться накопить как можно больше жировых запасов; однако если запасы жира очень большие, то это будет ограничивать способности птицы к полету и делать ее более уязвимой для хищников. Это свидетельствует в пользу того, что птица не способна преодолеть миграционное расстояние за один непрерывный полет, а преодолевает это расстояние за несколько коротких этапов (Safriel & Lavee, 1988). Большинство дальних мигрантов используют остановки, чтобы отдохнуть и пополнить энергетические запасы.

Программа также рассматривает влияние массы полезной нагрузки (количества жировых запасов), высоты полета и скорости ветра на потенциальную миграционную дистанцию перелетных птиц. При выполнении расчетов в программе используются морфометрические данные (Pennycuick, 1975).

В общем, группа из трех исследователей способна провести необходимые исследования одного или более видов птиц, выполнить необходимые расчеты миграционных характеристик и экологических особенностей полета с помощью линейки, кронциркуля, миллиметровой бумаги, весов, калькулятора и данной программы. Для получения исходных данных необходимо измерить размах крыльев и массу тела исследуемой птицы.

#### **Моделирование**

Программа способна вычислить энергетическую кривую полета при различных скоростях, используя морфологические данные, и графически ее изобразить. Программа выполняет расчет энергетически минимальной скорости (Vmp), максимальной скорости (Vmr), энергетического потребления для обеих скоростей и жирового потребления при максимальной скорости полета.

Программа рассчитывает дальность полета миграции, допуская потребляемую жировую массу 30% от массы тела, рассматривает влияние фронтального ветра при его различных скоростях, разное первичное содержимое жира на максимальное расстояние, которое способна преодолеть птица, и жировое потребление во время полета.

## **Вычисления энергетической кривой полета**

Программа вычисляет энергетическую кривую методом, предложенным Pennycuick (1975, 1989), и производит расчет, основанный на использовании птицей определенного количества жировых запасов и кислорода (физиологические аспекты полета) (Дольник & Блюменталь, 1964; Дольник, 1975; Liechti, 2000).

Для вычисления необходимы следующие данные:

- название вида;

- масса, кг (для дальних мигрантов это масса тела без накопленного жира)
- полезная нагрузка, кг (масса накопленного жира)
- размах крыльев, м.

Программа также использует в модели данные о плотности воздуха, которая меняется с высотой, и равна на уровне моря примерно 1.184 кг/м<sup>3</sup>.

### **Определение расстояния полета дальних мигрантов**

Существует возможность запуска подпрограммы, которая вычисляет дистанцию полетов дальних мигрантов. Перед запуском программы исследователю необходимо оценить среднее соотношение между подъемной силой и лобовым сопротивлением, или аэродинамическое качество, которое можно получить путем запуска основной программы дважды. При первом запуске необходимо установить полезную нагрузку, равную нулю (когда энергетические ресурсы полностью истощены), при втором запуске следует установить массу потребляемого жира.

### **Результаты анализа**

Первый блок результатов представляет записи введенной информации и значения переменных, необходимых для вычисления. Программа строит энергетическую кривую в приростах 1 м/с, начиная от значения, несколько ниже минимальной энергетической скорости и заканчивая значениями, которые несколько выше максимальной скорости. Дополнительная информация, рассчитанная программой, это:

1) скорость полета, м/с;

2) суммарная энергия, необходимая для полета (в ваттах), в частности базальный метаболизм и энергия, необходимая для дыхательной и кровеносной систем;

3) эффективное соотношение между подъемной силой и лобовым сопротивлением;

4) суммарная энергия, выраженная химической формулой. Это значение можно получить из деления значения пункта 2 на конверсионную эффективность. Можно использовать эти данные для сравнения с оценками энергопотребления, полученными при проведении физиологических экспериментов, например при измерении кислородного потребления.

5) потребление жира, г/км, при исчислении которого учитывается значение фронтального или попутного ветра, заданного пользователем.

Кроме того, программа выполняет следующие подсчеты:

- минимальную энергетическую скорость, *Vmp* (м/с): скорость, с которой птица должна лететь при наименьших затратах энергии;

- максимальную скорость, *Vmr* (м/с): скорость, с которой птица может покрыть большое расстояние с заданным количеством топлива (жира)

- *Pmin* - потребление энергии для минимальной энергетической скорости (*W*)

- *Pmr* - потребление энергии для максимального расстояния, которую птица способна преодолеть;

- *L / Dmax* - безразмерное соотношение, которое используют, чтобы сравнить аэродинамическую эффективность различных видов птиц при различных скоростях.

Минимальное жировое потребление вычисляется для полета на максимальной скорости. В отличие от значения пункта 5, эта величина рассчитывается, не считаясь со скоростью ветра.

### **Вычисление механической энергии, необходимой для полета**

В программе существует специальный алгоритм, который предназначен для решения проблем механической природы и основывается на оценках механической энергии полетной мускулатуры. Ее основное отличие заключается в предположении, что общая энергия - это механическая энергия, необходимая для полетной мускулатуры, исключая метаболические компоненты энергии (базальный метаболизм и энергию кровообращения/дыхания).

## **Парящий полет**

Данная подпрограмма спроектирована для того, чтобы оценить затраты энергии парящего полета, прежде всего крупных (грифы, аисты) и морских видов птиц (альбатрос). Эта подпрограмма требует дополнительных данных - площади крыльев птицы. Программа предлагает два блока результатов. Она выдает на печать «полярную супердиаграму», в основе которой находится предположение, что птица уменьшает размах крыльев при средних и высоких скоростях на величину, которая минимизирует индуктивное и профильное сопротивление воздуха (Welham, 1994: Pennycuick, 1996). Второй блок показывает оценку максимальной скорости поднятия птицы в восходящие теплые потоки воздуха (до 6 м/с). Для значения вертикальной скорости приводятся две оценки: первая, рассчитанная по данным полярной диаграммы стандартным методом (Batschelet, 1981), и вторая, которая предполагает, что птица всегда летит между восходящими потоками воздуха на скорости, соответствующей идеальном углу парения независимо от вертикальной скорости (Pennycuick, 1998). Расчет потребления жира базируется на предположении, что полная норма потребления топливной энергии во время парящего полета вдвое больше нормы базального метаболизма. При расчетах учитываются любые значения попутного или противного ветра, которые могут быть заданы пользователем.

## **Особенности использования программы «Species Diversity and Richness» для вычисления индексов разнообразия сообществ птиц**

Программа «Species Diversity and Richness» (PISCES Conservation Ltd) была спроектирована для профессиональных экологов и для студентов. Методы, используемые программой, варьируют от общеизвестных (вычисления различных показателей разнообразия и расчет соответствия общим распределениям видов) до недавно разработанных (комплементарные оценки общего числа видов). Все вместе они обеспечивают мощный набор методов для исследования, сравнения и анализа структуры сообществ. По сравнению с другими подобными программами этот программный продукт имеет более дружественный интерфейс, гибкую систему графической презентации данных и полную справочную систему (Мацюра, 2005а). В последней версии программы значительно перепроектирована система меню, улучшена графика, блок ввода данных и печати. Изменения коснулись также методов статистического анализа (Мацюра, 2005b). Были добавлены следующие методы:

- самонастраивающиеся методы для оценки 95% доверительных интервалов всех показателей разнообразия;

- тест рандомизации для статистической оценки разницы показателей между выборками (Underhill, 1989; den Bossche, 1999);

- дополнительные индексы разнообразия, включающих индексы Fisher, Brillouin и Q-статистику;

- аппроксимация и построение графиков геометрического, логарифмического, усеченного логнормального распределения,

- модели распределения видов в пространстве по типу «разломанного стержня»;

- моделирование данных в соответствии с рядами распределений.

С этими дополнениями программа предлагает все аналитические инструменты, удовлетворяющие потребности эколога в анализе и сравнении разнообразия:

1. Программа предлагает 10 индексов альфа-разнообразия (Tonhasca, 1994):

- Индекс Shannon-Wiener (H'), индекс разнообразия Simpson (D), число видов, индекс видового разнообразия Margalef (D), индекс равномерности (J), индекс Berger-Parker, показатель McIntosh, индекс Brillouin, альфа-индекс Fisher, Q-статистика.

2. После того как выбран метод показателя разнообразия, программа позволяет рассчитать верхний и нижний предел 95% статистических доверительных интервалов.

3. Программа предлагает два статистических метода сравнения показателей разнообразия.

4. Программа предлагает большое разнообразие методов для оценки видового богатства. Достаточно надежный метод - выравнивание Chao (Chao 1987; 1989).

5. Предлагается несколько моделей представления данных - число видов, количественное ранжирование и концентрация видов.

6. Программой предлагаются четыре модели распределения видов - логарифмическое распределение, геометрическое распределение, усеченное логнормальное распределение, модель «разломанного стержня».

7. С помощью программы можно вычислить равномерность распределения *J*. Это дает возможность сравнения наблюдаемого показателя Шеннона по распределению особей между видами, которое максимизировано бы разнообразие (Chapman, 1951; Hutchinson & MacArthur, 1959; Guisan, 2000). Если *H'*- индекс Шеннона, то его максимальное значение log(*S*), где *S* - число видов в сообществе. Поэтому значение равномерности определяется как *J* = *H'*/log(*S*). При расчете этого индекса необходимо быть уверенным в том, что сравниваемые сообщества относятся к одному местонахождению, и выполнен учет видов, который приближается к абсолютному (Seber, 1968; 1982).

8. Программа также предлагает возможность моделирования данных в соответствии с имеющимися шаблонами распределения видов в пространстве.

9. В программе представлено несколько индексов, характеризующих уровень бета-разнообразия. Бета-разнообразие характеризует изменение разнообразия видов по градиенту среды. Этот показатель измеряет два параметра - число отдельных местообитаний в пределах территории и вытеснение одних видов другими в пределах одного и того же местонахождения (Chapman, 1951; Verstrael, 1997). Программа предлагает шесть показателей бета-разнообразия:

- индекс Whittaker,

- индекс Cody,

- индексы Routledge (*R*, *I* и *E*),

- индекс Wilson & Schmida, который является оптимальным (Мэгарран, 1992).

### **Анализ направлений полетов мигрирующих птиц в программах «Oriana» и «Axis»**

В современной экологии распространены данные круговой статистики - распределение морских течений, направлений ветра, перемещения животных, в частности, мигрирующих птиц. Большинство достаточно мощных статистических пакетов, широко применяемых современными экологами в нашей

стране и за рубежом, такие, как SPSS, Statistica, Origin, не позволяют выполнить грамотный анализ круговых данных, презентовать его графически и транспонировать полученные результаты в стандартные текстовые редакторы для дальнейшего использования (Мацюра, 2004).

Программа «Oriana» (Copyright © Warren L. Kovach) разработана под операционную систему Windows и имеет дружественный простой интерфейс. «Oriаnа» была спроектирована, чтобы анализировать круговые данные двух типов - однонаправленные и двунаправленной, также известные как векторные и осевые. Векторные данные находятся в диапазоне 0-360 градусов, осевые - в диапазоне 0-180 градусов. Программа обрабатывает и другие типы циклических данных, такие как время суток в масштабе от 00:00 до 23:59. Другие хронологические данные также могут быть проанализированы как круговые компоненты (например, день недели, день месяца, день года).

«Оriаnа» вычисляет разнообразную основную круговую статистику. Это преимущественно описательная статистика, подобная той, что входит в состав других общих статистических пакетов, но специально спроектирована для круговых данных. Статистические круговые параметры основаны на понятии среднего вектора. Данные наблюдений (в нашем случае миграционные перемещения птиц) имеют средний вектор, который может быть рассчитан с помощью этой программы. Средний вектор имеет два свойства: направление (средний угол) и длина (обозначаемая буквой *r*). Длина вектора меняется от 0 до 1; большее значение указывает, что данные наблюдений сгруппированы ближе относительно среднего вектора.

Концентрация является специфическим параметром Mises-распределения и измеряет отклонения распределения от идеального круга (равномерного распределения) (Batschelet, 1972). Ее значение зависит от длины среднего вектора. Круговая вариация и круговое среднее квадратное отклонение эквивалентны их линейным параметрам, но они рассчитаны с помощью другого метода.

Вариация рассчитана относительно длины среднего вектора, по результатам этих калькуляций выводится среднее квадратное отклонение. Стандартная ошибка среднего также вычисляется на основе длины среднего вектора (*r*). Предполагается, что данные расположены в соответствии с Misesраспределением (95% и 99% доверительные интервалы для данных основаны на стандартной ошибке).

Программа выполняет оценку статистической достоверности стандартной ошибки согласно значению концентрации и объема выборки. Rayleigh тест равномерности вычисляет вероятность нулевой гипотезы (данные распределены равномерно). Вероятность, которая имеет меньшее значение, чем выбранный уровень (обычно 0.05), показывает, что данные распределены неравномерно (Batschelet, 1965).

Watson's F-test проводит сравнение двух массивов данных, чтобы определить, насколько отличаются их средние углы (Batschelet, 1965). F-test основан на сравнении длин средних векторов для каждого массива из двух сравниваемых (Mouritsen, 2003). Результаты F-test подобны значениям коэффициентов теста Fisher, который обычно используется в линейной статистике, в частности в дисперсионном анализе. P-значение, приводится для каждого теста - это вероятность, связанная с нулевой гипотезой (два средних угла выборок должны быть равны между собой). Если эта вероятность меньше выбранного уровень (0.05), то нулевая гипотеза будет проигнорирована в пользу того, что эти два средних угла отличны друг от друга. Этот тест также предполагает, что два массива данных независимые, а их значения расположены в соответствии с Mises-распределением.

«Оriаnа» может выполнять парный «хи-квадрат» тест, с помощью которого можно установить, насколько отличаются два массива друг от друга. Р-значение, рассчитанное для каждого массива, вероятность, связанная с нулевой гипотезой, что эти два массива относятся к одной выборке. Если эта вероятность меньше, чем выбранный уровень (0.05), то нулевая гипотеза может быть проигнорирована в пользу того, что эти два массива принадлежат к разным выборкам. Разница может быть вызвана распределением, средним направлением или иным параметром. Необходимо провести дальнейшее исследование, чтобы определить, какая разница существует между двумя массивами данных.

«Oriаnа» позволяет выполнить графическую интерпретацию данных. К возможностям программы относится построение различных круговых диаграмм и традиционных линейных гистограмм. Программа также способна построить график, который отображает данные относительно ожидаемого равномерного распределения, что позволит оценить степень равномерности распределения данных.

«Axis» - программа, которая предлагает графические и аналитические методы, обычно используемые биологами, геологами и археологами для анализа круговых данных в операционной системе Windows (Мацюра, 2006). Программа осуществляет главные графические методы и статистические процедуры, описанные и предложенные А. Schmidt-Koenig (1979). Различные периодические данные могут быть представлены и проанализированы с использованием различных методов анализа круговой статистики, предлагаемых этой программой.

Большинство круговых анализируемых данных программой, представляют собой значение угла

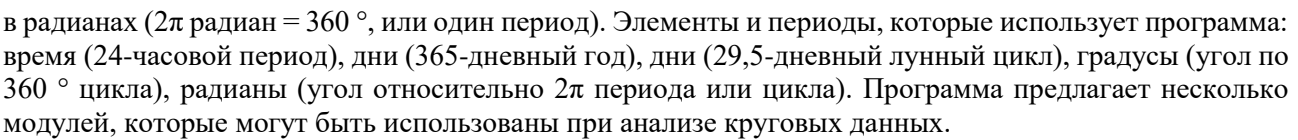

Корреляция между выборками

Эти методы являются статистическими тестами на существование зависимости между двумя переменными. Подобные методы могут быть применены к набору исходных данных, который содержит минимум две сравниваемые выборки. Данные анализируются попарно, следовательно, в каждом ряду они должны быть правильно выровнены. Программа предлагает две статистические процедуры:

1. Т-линейная зависимость.

2. Тест на случайность.

Т-линейная зависимость аналогична простой линейной корреляции. Степень зависимости определяется по стандартной статистике (Batschelet, 1965). Чем ближе значение статистики к -1 или 1, тем больше степень обратной или прямой зависимости между двумя переменными. Статистическая достоверность зависимости отвергается, если значение существенно не отличается от нуля.

Тест на случайность - это генеральный тест Rothmаn (Batschelet, 1972) для гипотезы, что оба круговых распределения независимы. Критические значения, полученные процедурой внесения случайности, при которой порядок одной из выборок меняется, нарушает любую зависимость между наблюдениями.

Проверка на однообразие

Наблюдаемое распределение может быть проверено на однообразие, если необходимо выяснить, одинаково ли вероятны все собранные направления. Равномерное распределение также может наблюдаться, если направления получены от случайных процессов.

Есть целый ряд методов, чтобы проверить выборку на произвольность. Если необходимо проверить на любое отклонение от произвольного распределения, лучше использовать объемный тест. Так как объемный тест предоставляет достаточные данные и способен выявить любое отклонение от произвольного, он не фиксирует специфические виды отклонения от равномерности. Например, если необходимо проверить, встречается одно специфическое направление чаще, чем ожидается при случайном распределении, таким образом, что данные имеют четкую, единую форму, то в этом случае Rayleigh тест будет более подходящим.

Программа предлагает несколько статистических тестов:

- − объемный тест для случайного распределения;
- − Rayleigh тест на неопределенное среднее направление;
- − Rayleigh тест на определенное среднее направление;
- − Тест Watson'a для одной выборки на равномерность;
- − проверка медианного направления на указанное значение.

Различные процедуры используются для несгруппированных и сгруппированных данных.

a) объемный тест для сгруппированных данных

Этот тест используется, чтобы проверить, беспорядочно или однородно распределены наблюдения. Углы для n наблюдений сортируются от наименьшего к наибольшему и каждый делится на 2π. В основу теста положена гипотеза, что выборка соответствует равномерному распределению, которая отбрасывается, если значение теста больше, чем критическое значение, вычисленное Е. Batschelet (1972).

b) объемный тест для несгруппированных данных

Данный тест применяется, чтобы определить, беспорядочно или однородно распределены наблюдения. Он используется, когда все данные наблюдений зарегистрированы с интервалом 5 ° или 10 °. Число наблюдений в каждом интервале выверяется, используя Chi-squared тест. Если существует в к интервалов в каждом цикле с n наблюдений, тогда в среднем должно быть *m* = *n* / *k* наблюдений в интервале. Любое большое отклонение от этой средней величины указывает на отсутствие равномерности.

c) Rayleigh тест - неопределенное среднее направление

Предоставляет для *n* серии угловых измерений θ вычисления, затем вычисляет средний результирующий вектор:

Нуль-гипотеза на однообразие исключена, если средний результирующий вектор очень большой. Если данные сгруппированы, упомянутый выше тест применяется для каждого значения данных, вычисляя середину сгруппированного интервала.

d) Rayleigh тест - указанное среднее направление

В начале вычисления необходимо выбрать данные и угол, с которым будет сравниваться массив

данных. Получаем *n* серий угловых измерений и вычисляем то значение, что и предыдущий тест. Затем, используя среднее направление *m* и определенный пользователем угол *n*, производим вычисления.

e) тест Ватсона на равномерность для одной выборки

Это непараметрический тест на произвольность. Сначала *n* угловых наблюдений делится на 360°, чтобы создать *u<sup>i</sup>* преобразованных переменных. Затем рассчитывается статистический тест. Значение теста сравнивается с таблицей критических значений, чтобы определить, существует ли значительное отклонение от однообразия.

g) проверка медианного направления на указанное значение

Необходимо выбрать массив данных и медианный угол, с которым массив будет сравниваться. Предполагается, что *m* - число наблюдений в дуге между указанным углом и указанным углом плюс 180°, не является равным указанном углу. Если действительное медианное направление равно указанному углу, тогда значение m не должно намного отличаться от (*n-k*)/2, где *n* - число наблюдений, *к* - число наблюдений, равное указанному углу.

Сравнение между выборками

Р-метод

Этот метод используется, когда все образцы имеют одинаковую круговую дисперсию. Используя средние направления каждого из *r* образцов, исчисляется взвешенная средняя круговая дисперсия, затем вычисляется *Y*-статистика. Нуль-гипотеза о том, что все выборки имеют одинаковое направление, отбрасывается, если превышается критическое значение для Chi-Squared распределения с *r*-1 степенями свободы.

М-метод

Этот метод используется, когда выборки имеют различные круговые дисперсии. Используя средние направления каждого из *r* образцов, исчисляется *Y*-статистика. Нуль-гипотеза, что все выборки имеют одинаковое направление, отбрасывается, если превышается критическое значение для Chi-Squared распределения с *r*-1 степенями свободы.

Тест на общую медиану

Для проведения теста необходимо иметь не менее 10 наблюдений в каждой выборке. Вычисления проводятся по следующему алгоритму:

1. Вычисляется срединное направление всех наблюдений *N*.

2. Для каждого из *r* образцов *m<sup>i</sup>* - число, значение которого меньше, чем групповая медиана, исчисляется *М* = *m*<sup>1</sup> + ... *m<sup>r</sup>*

3. Вычисляется значение теста.

Гипотеза, что медианные срединные направления различных образцов одинаковы, отбрасывается, если *Pr* превышает критическое значение для Chi-Squared распределения с *r*-1 степенями свободы.

Графическое представление данных.

Все графики и диаграммы могут быть сохранены в форматах (wmf, bmp, jpeg). Программа предлагает большой набор графических средств для отображения данных, которые могут быть представлены с помощью линейных гистограмм, позволяющие отразить их в линейном масштабе. Вообще круговые данные гораздо труднее анализировать, чем линейные, поэтому «Axis» предлагает ряд графиков с возможностью подать одновременно данные с помощью нескольких диаграмм, например, можно представить результаты наблюдений в виде простой круговой диаграммы, частотной гистограммы и сглаженной кривой. В графическом наборе программы представлены: графики неструктурированных данных, угловые гистограммы, диаграммы направленности, графики сглаженных кривых. Для сглаживания кривых используется гармонический анализ.

В результате анализа круговых данных программа предлагает вычисления некоторых элементов сводной статистики, среди которых: среднее направление, нижняя и верхняя граница 95% конфиденциального интервала, средний результирующий вектор, круговая дисперсия, круговое стандартное отклонение, медиана, нижняя и верхняя граница 95% конфиденциального интервала медианы, коэффициент асимметрии, коэффициент эксцесса.

Согласно нашим исследованиям, данная программа может быть с успехом применена для анализа миграционных перемещений птиц как в исследовательском, так и в учебном процессе. Простота вычислений, преимущества графического представления данных и аналитического блока позволят данной программе занять определенное место среди прикладных экологических программ, которые уже используются отечественными экологами при преподавании экологических дисциплин и анализе данных круговой статистики.

## **Исследование динамики численности птиц с помощью программы «Curve Expert»**

Практически каждый исследователь сталкивался с проблемой определения характера взаимосвязи между двумя переменными. Даже самые известные статистические пакеты содержат

только опцию регрессионного анализа (линейного и нелинейного) для параметров, задаваемых пользователем (Systat, 1989). В данном случае это означает, что исследователь априори задает характер взаимодействия, а программа лишь статистически подтверждает или опровергает его. Следующая программа позволяет избежать этой проблемы.

Программа «Curve Expert» (Copyright ® 1995-2001 by Daniel Hyams) была разработана и спроектирована для исследования зависимостей между двумя переменными. Основные преимущества программы:

- возможность автокорреляции;

- возможность построения рядов динамики с эффектом запаздывания;
- 35 встроенных моделей регрессии;
- возможность добавления 19 моделей, определенных пользователем

Таким образом, программа сканирует не менее 35 моделей и выдает в конце концов одну функцию, которая наиболее адекватна данным. На рис. 1 представлены данные для двух переменных и графическое отображение точек в системе координат (в нижнем левом углу). Визуально практически невозможно определить характер подобной зависимости. На рис. 2 приведены окончательный результат - график наиболее адекватной функции по ее коэффициентами и коэффициентом корреляции.

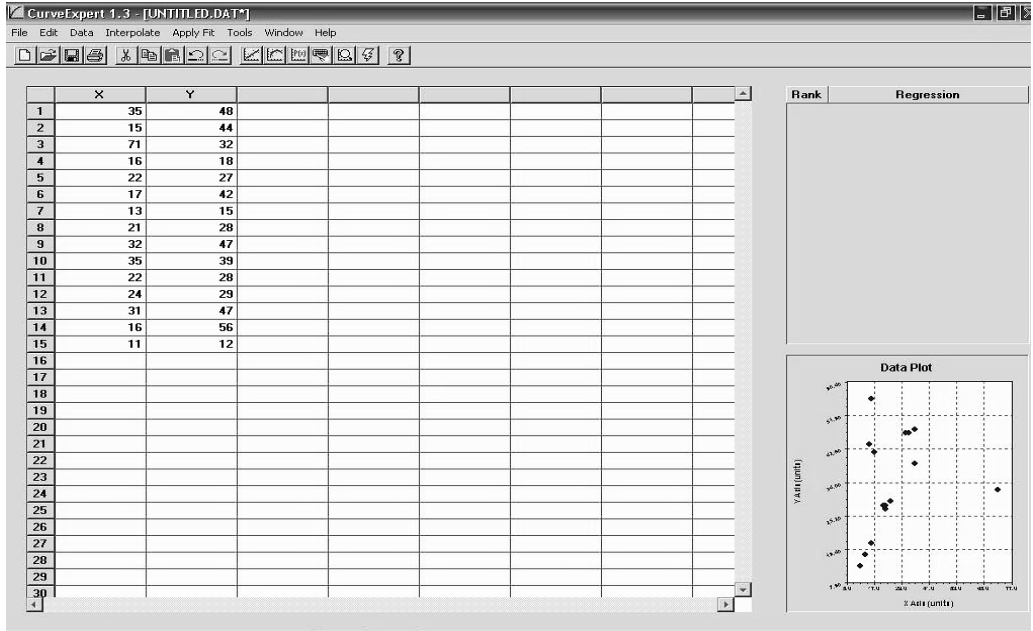

Рис. 1. Скриншот программы. Промежуточное окно обработки результатов

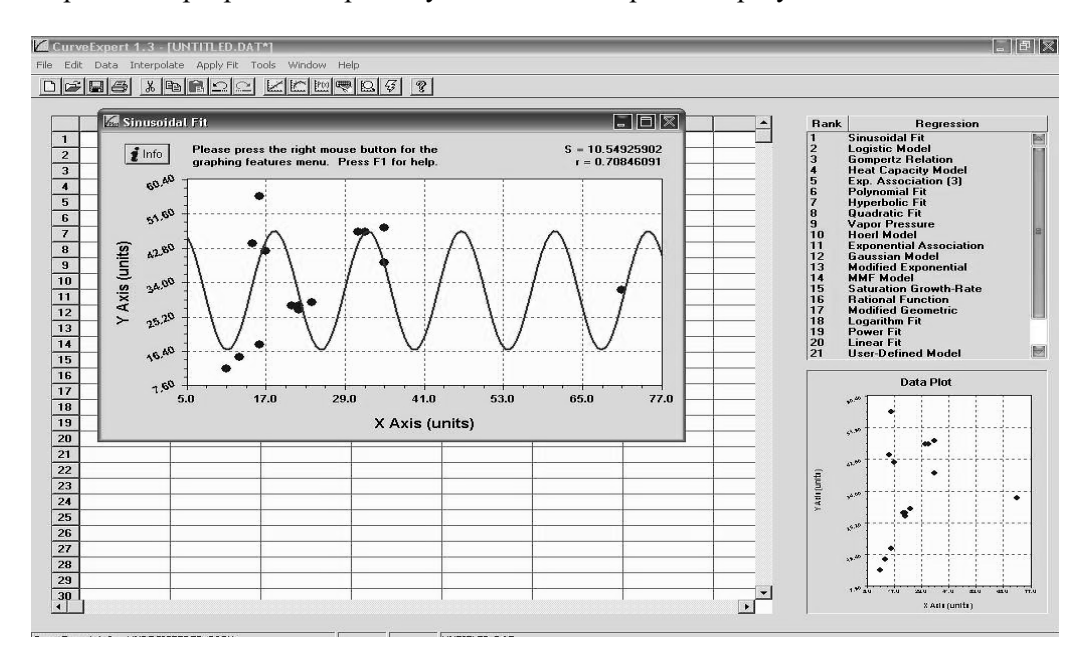

Рис. 2. Окончательное представление результатов анализа функциональной зависимости между переменными

## **Перспективы использования компьютерных программ для обработки данных орниологического мониторинга**

На основе нашего опыта в использовании данных программ в экологических исследованиях и преподавании экологии, по нашему мнению, указанные программные продукты получат достаточную известность и будут эффективным математическим инструментом для отечественных экологов. Основная трудность - это английский интерфейс, в определенной степени сокращает область использования программ. В настоящее время нами проводится работа над созданием инструкций по применению программ на украинском и русском языках.

Для полноценного анализа видового разнообразия и распределения видов в группировке необходимо построение графиков рангового распределения численности, которые позволят получить первое представление о характере распределения. В исследованиях, где оценка разнообразия является основной задачей, необходимо оценить соответствие эмпирических распределений основным моделям видового распределения, а результаты подтвердить с помощью статистических критериев, используя графики рангового распределения богатства и сравнивая их с ожидаемым распределением. Программы «Oriana» и «Axis» таковы, что способны выполнить адекватную статистическую обработку круговых данных и их графическую интерпретацию.

Использование программы «Curve Expert» значительно сокращает время, затрачиваемое на обработку данных с целью определения взаимосвязей между двумя переменными, и позволяет получить статистически достоверные результаты.

Программа «Species Diversity and Richness» объединяет информативность и легкость применения, что способствует ее широкому применению в настоящее время как студентами так и профессиональными экологами. По нашему мнению, этот программный продукт должен интенсивно использоваться при обработке, презентации данных полевых исследований и при составлении рекомендацияй для природоохранного менеджмента.

Анализ динамики численности птиц. Для выполнения анализа необходимо оперировать полными данными об изменениях численности птиц (идеальный вариант - наличие долгосрочного ряда учетов птиц) (Ter Braak et al., 1998). Если есть годы, когда учеты не проводили, или данные отсутствуют, мы рекомендуем использовать программу «TRIM», которая наиболее корректно замещает отсутствующие данные на прогнозируемые значения. Мы также рекомендуем использовать эту программу для интеграции данных в Пан-Европейскую мониторинговую схему, поскольку индексы (тренды), что можно рассчитать с помощью «TRIM», являются базовыми для этой схемы.

Серьезный недостаток программы - отсутствие графической презентации данных, что затрудняет процесс понимания и сравнительного анализа. Для использования графического анализа, с нашей точки зрения, надо применить программу Statistica, которая позволяет выполнить ряд статистических процедур и анализов, в частности, сравнительные T- и ANOVA тесты, регрессионный анализ и т. Мы предлагаем новый подход к анализу численности популяции с помощью программы Statistica.

Программа «Statistica» предлагает целый блок подпрограмм для исследования временных рядов (Statistica, 2002). На наш взгляд, для анализа динамики численности птиц более всего подходит вычисления автокорреляций, то есть вычисления зависимостей между каждым последующим и предыдущим значением временного ряда. Кроме того, данная программа предлагает и графическое отображение результатов, что делает процесс анализа эффективным. Сезонные составляющие временного ряда могут быть найдены с помощью корелограмы (Hurvich & Tsai, 1989). Корелограма (автокорелограма) показывает численно и графически автокорреляционной функции (АКФ), коэффициенты автокорреляции (и их стандартные ошибки) для последовательности лагов (периодических циклов, в нашем случае - лет) с определенного диапазона.

Экологическое значение авторегрессионных параметров заключается в отражении периодичности изменения численности птиц в сезонном и многолетнем аспекте. Проверка адекватности модели, то есть ее прогнозных качеств, проводится на усеченных рядах данных (целесообразнее 10-летних). Прогноз рассчитывается на два года вперед и сравнивается с эмпирическими данными. Подсчет коэффициентов корреляции между реальными данными и прогнозом определяет адекватность модели. Для анализа ряда многолетних наблюдений динамики численности птиц целесообразно применять методы стационарных случайных процессов. Численность (плотность) птиц необходимо рассчитывать по площади гнездовых биотопов и площади всего ареала вида. С помощью метода автокорреляции необходимо получить корелограмы процессов изменения численности птиц за исследованный период, после этого нужно подсчитать коэффициенты автокорреляции и частной автокорреляции. Мы рекомендуем выбрать смешанную модель авторегрессии - модуль скользящего среднего (АРСС), поскольку при исследовании корелограм практически не выявляются характерные свойства моделей скользящего среднего и авторегрессионной

модели, т.е. конечная протяженность автокорреляционной функции и частной автокорреляционной функции.

Для анализа многолетней динамики численности птиц мы рекомендуем использовать метод автокорреляции и спектральное разложение, которые позволяют получить линейный тренд изменения многолетнего ряда, то есть отразить долговременную тенденцию изменения численности. С помощью метода автокорреляции мы получаем следующие результаты: зависимость плотности (численности) птиц текущего года от их плотности (численности) за предыдущий год.

Проведение мониторинга объектов живой природы предполагает обработку данных, собранных из большого количества местообитаний в течение определенного периода времени. Одна из главных задач мониторинга - оценить ежегодные изменения численности видов или тренды. Прикладная компьютерная программа «TRIM» использует алгоритм вычисления тренда, в основе которого лежит положение о аддитивном и мультипликативном тренд-цикле. Программа предлагает несколько моделей изменения численности - логлинейная регрессия, сериальная корреляция и линейная регрессия без учета сезонной компоненты.

Использование моделей, которые позволяют сделать предположения о характере изменения численности, предоставляет собой точные оценки динамики численности. Основной принцип подобных моделей - использование данных наблюдений для прогноза пропущенных данных. В таком случае индексы могут быть рассчитаны на основании имеющейся базы данных, дополненной предсказанными значениями (Montgomery et al., 1990). Программа «TRIM» использует различные логлинейные модели для достижения этой цели. Цель этих моделей не только оценить индексы годовых изменений объектов мониторинга, но и определить тенденции изменения численности определенного вида со временем. Важным моментом является временная вариабельность подобных трендов - они не являются статичными для всего периода, как предлагают другие статистические пакеты, используемые для определения трендов (*SPSS, Statistica, SimStat, SPLUS, Origin*). С помощью программы «TRIM» можно определить тенденции в изменении численности и выразить их с помощью индексов для нескольких временных отрезков в исследуемом объеме данных, причем существует автоматический и определенный пользователем режим. Другая серьезная проблема мониторинговых программ - недостаточный и избыточный учет. «*TRIM*» позволяет использовать метод обработки данных, который позволяет учесть возможный эффект недооценки и переоценки численности.

#### **ВЫВОДЫ**

Подытоживая вышесказанное, для анализа динамики численности необходимо использовать несколько методов. Самым эффективным является сочетание графического метода и анализа временных рядов с вычислением коэффициентов автокорреляции. На данный момент одними из лучших программных продуктов для экологических исследований, в частности для анализа динамики численности, являются «*TRIM*» и «*Statistica*».

Дискуссионным остается вопрос о характере регрессии между параметрами, которые анализируются в исследовании. Этот вопрос легко может быть разрешен с помощью специальных программ, рассмотренных нами, а именно: *Curve Expert* и *TableCurve 2D* (последняя распространяется на коммерческой основе, в Интернете доступна только версия с ограниченным сроком действия). Эти программы позволяют оценить характер зависимости между двумя переменными на основании анализа практически всех доступных функций. Как недостаток можно отметить некорректную работу с кириллическими шрифтами, что ограничивает использование ее графической презентации.

При анализе данных мониторинга, который проводился в миграционной части ареала птиц, исследователи оценивают многие круговые параметры, в том числе территориальное деление или направления миграционных полетов. По нашим данным, популярные статистические компьютерные программы не имеют возможности корректно обрабатывать данные круговой статистики. Для анализа таких данных необходимо применить прикладные программные продукты - «*Axis*» и «*Oriana*» (первая программа распространяется на коммерческой основе, доступна демонстрационная версия с ограниченными функциями). Полный анализ и графическая презентация данных делает эти программы необходимыми для орнитологов и прочих специалистов, проводящих анализ круговой статистики. Надо отметить, что программа «*Axis*» имеет значительно лучшие графические возможности.

Для проведения исследований аэродинамических и энергетических характеристик полета птиц, мигрирующих на близкие и дальние расстояния, в настояющее время нет другой программы, кроме «*Flight*» (разработана известным исследователем полетных характеристик птиц, Colin Pennycuick). Мы провели тестирование программы и доказали, что результаты анализа практически совпадают с характеристиками миграции птиц (скорость активного и парящего полета, выбор высоты в поисках термальных потоков, максимальная дистанция миграции и т.п.), полученных нами с помощью радиолокационных и телеметрических наблюдений.

Таким образом, мы предлагаем следующий алгоритм использования компьютерных программ для анализа данных интегрального мониторинга птиц:

1. Оценка динамики численности (при частичном отсутствия данных - программа «*TRIM*», для определения плотности и численности птиц методами экстраполяции и анализом данных кольцевания - программа «*Simply Tagging*», при наличии полных рядов данных - программа «*Statistica*»).

2. Для оценки направлений миграции птиц - программы «*Oriana*» или «*Axis*».

3. Для анализа и прогнозирования дистанции и скорости птиц - программа «*Flight*».

4. Для множественной регрессии (определение степени воздействия факторов на зависимый параметр) - методы генеральной аддитивной модели, ANOVA или T-test в программе «*Statistica*».

5. Для точного определения характера связей между двумя параметрами необходимо провести анализ с помощью программ «*Curve Expert*» и «*TableCurve 2D*».

6. Программа «*Species Diversity and Richness*» может быть применена дополнительно для быстрого и надежного вычисления общепринятых индексов видового разнообразия и их графической презентации.

7. При анализе сроков миграции мы рекомендуем применять ряд астрологических параметров для определенной географической широты (время захода солнца, гражданских сумерек, восхода солнца и т.д.), которые могут быть получены с помощью специальных программ «*Ephemeris*» и «*AstroCalendar*».

## **СПИСОК ИСПОЛЬЗОВАННОЙ ЛИТЕРАТУРЫ**

Дольник В.Р. Эколого–физиологические аспекты миграций птиц / В.Р. Дольник // Ориентация и миграции птиц. – М.: Наука, 1975. – С. 5–18.

Дольник В.Р. Биоэнергетика миграций / В.Р. Дольник, Т.И. Блюменталь // Успехи современной биологии. – 1964. – Т. 58. – С. 280–301.

Мацюра А.В. Обзор компьютерных программ, применяемых в биологических и экологических исследованиях. 1. Использование программы Oriana в орнитологических исследованиях / А.В. Мацюра // Заповідна справа в Україні. – 2004. – Т. 10, вип.1–2. – С. 98–99.

Мацюра А.В. Программа Species Diversity and Richness и ее использование для анализа структуры сообществ / А.В. Мацюра // Биоразнообразие и роль зооценоза в естественных и антропогенных экосистемах: материалы 3–й Междунар. науч. конф. – Д.: Изд–во ДНУ, 2005a. – С. 134–135.

Мацюра О.В. Використання програми FLIGHT.BAS в дослідженні енергетичних особливостей міграційних польотів птахів / О.В. Мацюра // Наук. зап. Тернопільського національного педагогічного університету ім. Володимира Гнатюка. Серія: Біологія. – 2005b. – № 1–2 (25). – С. 45–47.

Мацюра А.В. Программа Species Diversity and Richness и ее использование для анализа структуры сообществ / А.В. Мацюра // Вісник ДНУ. Сер. Біологія. Екологія. – 2005c. – Вип. 13, т. 2. – № 3/2. – С. 124–128.

Мацюра О.В. Математичні методи визначення розмірів популяцій на підставі даних мічення та повторних відловів / О.В. Мацюра, М.В. Мацюра // Наук. зап. Терноп. націон. пед. ун. ім. Володимира Гнатюка. Серія: Біологія. – 2006a. – № 1 (28). – С. 73–76.

Мацюра А.В. Обзор компьютерных программ, применяемых в биологических и экологических исследованиях. 3. Использование прикладной программы AXIS для оценки данных круговой статистики в экологических исследованиях / А.В. Мацюра, М.В. Мацюра // Заповідна справа в Україні.  $-2006b. - T. 12$ , вип.  $1. - C. 83-85$ .

Мэгарран Э. Экологическое разнообразие и его измерение / Э.Мэгарран; [пер. с англ. Матвеевой Н.В.]. – М.: Мир, 1992. – 181 с.

Тьюки Дж. Анализ результатов наблюдений: разведочный анализ / Дж. Тьюки; [пер. с англ. Кушнир А.Ф.]. – М.: Мир, 1981. – 693 с.

4th edition of the AEWA Report on the Status and Trends of Populations of Migratory Waterbirds within the African–Eurasian region // 4th Session of the meeting of the Parties, 15–19 September 2008. – Antananarivo, Madagascar "Flyway Conservation at Work – Review of the Past, Vision for the Future". – Doc: AEWA/MOP, 4.8 Agenda item: 11. – 2008. – P. 26–41.

Batschelet E. Statistical methods for the analysis of problems in animal orientation and certain biological rhythms / E. Batschelet // Am. Inst. Sci., Washington,  $1965. - 158$  p.

Batschelet E. Recent statistical methods for orientation data // Animal Orientation and Navigation (Ed. S. R. Galler et al] / E. Batschelet. – Washington, DC: NASA, 1972. – P. 61–91.

Batschelet E. Circular statistics in biology / E. Batschelet. – Academic Press, London. – 1981. – 272 p.

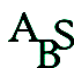

Begon M. Abuses of mathematical techniques in Ecology: applications of Jolly's capture–recapture method / M. Begon // Oikos. – 1983. – Vol. 40. – P. 155–158.

Birdlife International. European Bird Census Council: European bird populations: estimates and trends. – Cambridge, UK: BirdLife International (BirdLife Conservation Series No. 10), 2000. – P. 15–19.

Bruderer B. Migratory directions of birds under the influence of wind and topography / B. Bruderer // RIN Symposium Orientation & Navigation – Birds, Humans & other animals. Oxford. – 1997. – Vol. 27. – P. 1– 10.

Buckland S.T. On the variable circular plot method of estimating animal density / S.T. Buckland // Biometrics.  $-1987. - Vol. 43. - P. 363-384.$ 

Burnham K.P. Estimation of density from line transect data / K.P. Burnham, D.R. Anderson, J.L. Laake // Wildlife Monograph. – 1980. – Vol. 72. – P. 94–99.

Chao A. Estimating population size for sparse data in capture–recapture experiments / A. Chao. – Willey  $\&$ Sons, 1989. – 150 p.

Chao A. Estimating the population size for capture–recapture data with unequal catchability / A. Chao // Biometrics. – 1987. – Vol. 43(4). – P. 783–792.

Chapman D.G. Some properties of the hypergeometric distribution with applications to zoological sample censuses / D.G. Chapman // Univ. of California Publ. Stat. – 1951. – Vol. 1(7). – P. 131–160.

Cormack R.M. Log–linear models for capture–recapture / R.M. Cormack // Biometrics. – 1989. – Vol. 45(2).  $- P. 395 - 414.$ 

Crain B.R. Nonparametric estimation of population density for line transect sampling using Fourier series / B.R. Crain, K.P. Burnham, D.R. Anderson // Biometrical Journal. – 1989. – Vol. 21. – P. 731–748.

Engeman R.M. A comparison of plotless density estimators using Monte Carlo simulation / R.M. Engeman, R.T. Sugihara, L.F. Pank // Ecology. – 1994. – Vol. 75(6). – P. 1769–1779.

Ensign W.E. Use of line transect methods of estimate abundance of benthic stream fishes / W.E. Ensign, P.L. Angermeier, C.A. Dolloff // Can. J. Fish. Aq. Sci. – 1995. – Vol. 52(1). – P. 213–222.

Erni B. Wind and rain govern the intensity of nocturnal bird migration in central Europe – a log–linear regression analysis / B. Erni B., F. Liechti, L.G. Underhill // Ardea. – 2002. – Vol. 90. – P. 155–166.

European bird populations: estimates and trends. – BirdLife Conservation Series No. 10. Cambridge: BirdLife International, 2004. – P. 15–54.

Gadagkar R. An undesirable property of Hill's index N2 / R. Gadagkar // Oecologia. – 2005. – Vol. 80. – P. 140–141.

Geisser P.H. Topics in route–regression analysis / P.H. Geisser, J.R. Sauer // Survey designs and statistical methods for the estimation of avian populations trends. – Washington: U.S. Fish and Wildlife service. – 1990.  $- P. 85 - 97.$ 

Guisan A. Predictive habitat distribution models in ecology / A. Guisan, N.E. Zimmermann // Ecological Modelling. – 2000. – Vol. 135. – P. 147–186.

Hurvich C.M. Regression and time series model selection in small samples / C.M. Hurvich, C.L. Tsai // Biometrika. – 1989. – Vol. 76. – P. 297–307.

Hutchinson G.E. A Theoretical Ecological Model of Size Distribution among Species of Animal / G.E. Hutchinson, R.H. MacArthur // American Nature. – 1959. – Vol. 93. – P. 117–125.

Jackson D.A. Similarity coefficients: measures of co–occurence and association or simply measures of occurrence? / D.A. Jackson, K.M. Somers, H.H. Harvey // Amer. Nat. – 1989. – Vol. 133. – P.436–453.

Kelley J.R. Line–transect sampling for estimating breeding wood duck density in forested wetlands / J.R. Kelley // Wildlife Soc. Bull. –  $2000$ . – Vol.  $24(1)$ . – P. 32–36.

Kendall M.G. Time series (3rd Ed.) / M.G. Kendall, J.K.Ord. – London: Griffin, 1990. – P. 42–46. Kendall M.G. Geometrical probability / M.G. Kendall, P.A.P. Moran. – Griffin, London, England, 1963. – P. 56–72.

Keuls M. The distance method for estimating densities / M. Keuls, H.I. Over, C.T. De Wit // Statistica Neerlandica. – 1998. – 17. – P. 71–91.

Lebreton J.D. Modeling survival and testing biological hypotheses using marked animals: A unified approach with case studies / J.D. Lebreton, K.P. Burnham, J. Clobert // Ecological Monographs. – 1992. – Vol. 62(1).  $- P. 67 - 118.$ 

Leslie P.H. The estimation of population parameters from data obtained by means of the capture–recapture method II. The estimation of total numbers / P.H. Leslie // Biometrika. – 1952. – Vol. 39. – P. 363–388.

Leslie P.H. The estimation of population parameters from data obtained by means of the capture–recapture method. 1. The maximum likelihood equations for estimating the death–rate / P.H. Leslie, D. Chitty // Biometrika. – 1951. – Vol. 38. – P. 269–292.

Liechti F. Predicting migratory flight altitudes by physiological migration models / F. Liechti, M. Klaassen, B. Bruderer // Auk. – 2000. – Vol. 117. – P. 205–214.

Lincoln F.C. Calculating waterfowl abundance on the basis of banding returns / F.C. Lincoln // U.S.D.A. Circ.  $-1971. - Vol.$  118.  $- P. 1-4.$ 

Montgomery D.C. Forecasting and time series analysis (2nd Ed.) / Montgomery D.C., Johnson L.A., Gardiner J.S. – New York: McGraw–Hill, 1990. – P. 56–70.

Morisita M. A new method for the estimation of density by spacing method applicable to nonrandomly distributed populations / M. Morisita // Physiology and Ecology.  $-1957. -7. -P. 134-144.$ 

Mouritsen H. Spatiotemporal orientation strategies of long–distance migrants // Avian Migration [Ed. P. Berthold, E. Gwinner, E. Sonnenschein] / H. Mouritsen. – Berlin, Heidelberg: Springer–Verlag, 2003. – P. 493–513.

Pennycuick C.J. Mechanics of flight / C.J. Pennycuick //Avian Biology. – 1975. – Vol. 5. – P. 1–75.

Pennycuick C.J. Bird flight performance: a practical calculation manual / C.J. Pennycuick. – Oxford University Press, Oxford, – 1989. – P. 1–15.

Pennycuick C.J. Wingbeat frequency of birds in steady cruising flight: new data and improved predictions / C.J. Pennycuick // J. Exp. Biology. – 1996. – Vol. 199. – P. 1613–1618.

Pennycuick C.J. Field observations of thermals and thermal streets, and the theory of cross–country soaring flight / C.J. Pennycuick // Journal of Avian Biology.  $-$  1998.  $-$  Vol. 29.  $-$  P. 33–43.

Pollock K.H. Statistical inference for capture–recapture experiments / K.H. Pollock, J.D. Nichols, C. Brownie // Wildlife Monographs. – 1990. – Vol. 107. – P. 1–98.

Prairie Y.T. Evaluating the predictive power of regression models / Y.T. Prairie // Can. J. Fish and Aquat. Sci.  $-1996. - Vol. 3. - P. 490 - 492.$ 

Safriel U.N. Weight changes of cross–desert migrants at an oasis – do energetic considerations alone determine the length of stopover? / U.N. Safriel, D. Lavee // Oecologia. – 1988. – Vol. 76. – P. 611–619.

Schmidt–Koenig K. Avian Orientation and Navigation / K. Schmidt–Koenig. – Academic Press, New York, 1979. – 180 p.

Seber G.A.F. A review of estimating animal abundance / G.A.F. Seber // Biometrics. – 1968. – Vol. 1986. – P. 267–292.

Seber G.A.F. The estimation of animal abundance and related parameters / G.A.F. Seber. – Griffin, London,  $1982. - P. 46 - 57.$ 

Southwell C. Evaluation of analytical procedures for density estimation from line–transect data: Data grouping, data truncation and the unit of analysis  $\angle C$ . Southwell, K. Weaver  $\angle$  Wildlife Research. – 1999. –  $20(4)$ . – P. 433–444.

STATISTICA. Electronic manual. – StatSoft, Inc.: Bedford, 2002.

SYSTAT. – SYSTAT, Inc.: Evanston, 1989. – P. 55–57.

Ter Braak C.J.F. Analysis of monitoring data with many missing values: which method? // The European Union and Biodiversity [W. Hagemeijer] / C.J.F. Ter Braak, A.J. van Strien, R. Meijer. – Brussels: Friends of the Earth & EEB, 1998. – 76 p.

Tonhasca A. Diversity indices in the analysis of biological communities / A. Tonhasca // Cienc. et cult. – 1994.  $-$  Vol. 3.  $-$  P. 138–140.

Underhill L.G. Indices for waterbird populations // BTO Research Report / L.G. Underhill. – London: Brit. Press, 1989. – P. 33–51.

Van den Bossche W. Satellite tracking of white storks Ciconia ciconia / W. Van den Bossche, M. Katz, U. Querner // Proceedings of the  $22<sup>nd</sup>$  International Ornithological Congress, Durban, 1999. – P. 22–23.

Verstrael T. Bird Numbers. Distribution, Monitoring and Ecological Aspects / T. Verstrael // Proceeding 12th International Conference of IBCC and EOAC. – Statistics Netherlands, Voorburg & SOVON, Beek– Ubbergen, 1997. – P. 33–38.

Welham C.V.J. Flight speeds of migrating birds: a test of the maximum range speed predictions from three aerodynamic equations / C.V.J. Welham // Behavioral Ecology.  $-1994$ . – Vol. 5. – P. 1–8.

Welkinson D.M. Relationship between species richness and rarity in Welsh aquatic flora / D.M. Welkinson // Watsonia. – 1998. – Vol. 22. – P. 29–32.

White G.C. Capture–recapture and removal methods for sampling closed populations / White G.C., Anderson D.R., Burnham K.P. – Los Alamos National Laboratory, Los Alamos, New Mexico, 1982. – P. 43–78.

# **REFERENCES**

- Dolnik, V.R. (1975). Ecologo-phisiologicheskie aspekty migratciy ptits. In: Orientatciya i migratcia ptits (pp. 5–18). Мoscow: Nauka (in Russian)
- Dolnik, V.R., Blumental, T.I. (1964). Bioenergetics of migration. Uspekhi spvremennoy biologiy, 58, 280– 301. (in Russian)
- Matsyura, A.V. (2004). Review of computer programs for biological and ecological research. Part I. Applcation of Oriana in avian research. Zapobidna sprava v Ukaini, 10(1–2), 98–99. (in Russian)
- Matsyura, A.V. (2005a). Application of FLIGHT.BAS in study of energetics of migratory bird flights. Naukovi zapiski Ternopilskoho natsionalnogo pedagogichnogo universitetu. Seria Biologia, 1–2(25), 45–47 (in Russian).
- Matsyura, A.V. (2005b). Species Diversity and Richness and its application for the analysis of communities structure. Vestnik Dnepropetrovskogo natsionalnogo universiteta, Seria Biologia, Ecologia, 13(2), 124– 128. (in Russian)
- Matsyura, A.V. & Matsyura, M.V. (2006a). Mathematical methods of population size estimation on the base of banding and capture-recapture data. Naukovi zapiski Ternopilskoho natsionalnogo pedagogichnogo universitet, 1(28), 73–76. (in Russian)
- Matsyura, A.V & Matsyura, M.V. (2006b). Review of computer programs for biological and ecological research. Part III. Appilcation of Axis for the circular data estimation. Zapovidna sprava v Ukraini. 12(10, 83–85. (in Russian)
- Magurran, A. (1992). Ecological diversitu and its measurement, Moscow: Mir (in Russian).
- Tyuki, J. (1981). Analysis of survey data. Moscow: Mir. (in Russian)
- 4th edition of the AEWA Report on the Status and Trends of Populations of Migratory Waterbirds within the African–Eurasian region, (2008), Proceed. 4th Session of the meeting of the Parties, 15–19 September 2008. – Antananarivo, Madagascar "Flyway Conservation at Work – Review of the Past, Vision for the Future". Doc: AEWA/MOP, 4.8 Agenda item: 11.
- Batschelet, E. (1965). Statistical methods for the analysis of problems in animal orientation and certain biological rhythms. Washington: Am. Inst. Sci.
- Batschelet, E. (1972). Recent statistical methods for orientation data. In: Animal Orientation and Navigation (Ed. S. R. Galler et al) (pp. 61–91). Washington, DC: NASA
- Batschelet, E. (1981). Circular statistics in biology. London: Academic Press.
- Begon, M. (1983). Abuses of mathematical techniques in Ecology: applications of Jolly's capture–recapture method. Oikos, 40, 155–158.
- Birdlife International. (2000). European Bird Census Council: European bird populations: estimates and trends. Cambridge, UK: BirdLife International (BirdLife Conservation Series No. 10).
- Buckland, S.T. (1987). On the variable circular plot method of estimating animal density. Biometrics, 43, 363– 384.
- Burnham, K.P., Anderson, D.R., Laake, J.L. (1980). Estimation of density from line transect data. Wildlife Monograph, 72, 94–99.
- Chao, A. (1989). Estimating population size for sparse data in capture–recapture experiments. London: Willey & Sons.
- Chao, A. (1987). Estimating the population size for capture–recapture data with unequal catchability. Biometrics, 43(4), 783–792.
- Chapman, D.G. (1951). Some properties of the hypergeometric distribution with applications to zoological sample censuses. Univ. of California Publ. Stat., 1(7), 131–160.
- Cormack, R.M. (1989). Log–linear models for capture–recapture. Biometrics, 45(2), 395–414.
- Crain, B.R., Burnham, K.P., Anderson, D.R. (1989). Nonparametric estimation of population density for line transect sampling using Fourier series. Biometrical Journal, 21, 731–748.
- Engeman, R.M., Sugihara, R.T., Pank, L.F. (1994). A comparison of plotless density estimators using Monte Carlo simulation. Ecology, 75(6), 1769–1779.
- Ensign, W.E., Angermeier, P.L., Dolloff, C.A. (1995). Use of line transect methods of estimate abundance of benthic stream fishes. Can. J. Fish. Aq. Sci., 52(1), 213–222.
- Erni, B., Liechti, F., Underhill, L.G. (2002). Wind and rain govern the intensity of nocturnal bird migration in central Europe – a log–linear regression analysis. Ardea, 90, 155–166.
- European bird populations: estimates and trends. (2004). BirdLife Conservation Series No. 10. Cambridge: BirdLife International.
- Gadagkar, R. (2005). An undesirable property of Hill's index N2. Oecologia, 80, 140–141.

- Geisser, P.H., Sauer, J.R., (1990). Topics in route–regression analysis. In: Survey designs and statistical methods for the estimation of avian populations trends (pp. 85–97). Washington: U.S. Fish and Wildlife service.
- Guisan, A., Zimmermann, N.E. (2000). Predictive habitat distribution models in ecology. Ecological Modelling, 135, 147–186.
- Hurvich, C.M., Tsai, C.L. (1989). Regression and time series model selection in small samples. Biometrika, 76, 297–307.
- Hutchinson, G.E., MacArthur, R.H. (1959). A Theoretical Ecological Model of Size Distribution among Species of Animal. American Nature, 93, 117–125.
- Jackson, D.A., Somers, K.M., Harvey, H.H. (1989). Similarity coefficients: measures of co–occurence and association or simply measures of occurrence? Amer. Nat., 133, 436–453.
- Kelley, J.R. (2000). Line–transect sampling for estimating breeding wood duck density in forested wetlands. Wildlife Soc. Bull., 24(1), 32–36.
- Kendall, M.G., Moran, P.A.P. (1963). Geometrical probability. London: Griffin.
- Kendall, M.G., Ord, J.K. (1990). Time series (3rd Ed.). London: Griffin.
- Keuls, M., Over, H.I., de Wit, C.T. (1998). The distance method for estimating densities. Statistica Neerlandica, 17, 71–91.
- Lebreton, J.D. Modeling survival and testing biological hypotheses using marked animals: A unified approach with case studies / J.D. Lebreton, K.P. Burnham, J. Clobert // Ecological Monographs. – 1992. – Vol.  $62(1)$ . – P. 67–118.
- Leslie, P.H., Chitty, D. (1951). The estimation of population parameters from data obtained by means of the capture–recapture method. 1. The maximum likelihood equations for estimating the death–rate. Biometrika, 38, 269–292.
- Leslie, P.H. (1952).The estimation of population parameters from data obtained by means of the capture– recapture method II. The estimation of total numbers. Biometrika, 39, 363–388.
- Liechti, F., Klaassen, M., Bruderer, B. (2000). Predicting migratory flight altitudes by physiological migration models. Auk, 117, 205–214.
- Lincoln, F.C. (1971). Calculating waterfowl abundance on the basis of banding returns. U.S.D.A. Circ., 118,  $1 - 4$
- Montgomery, D.C., Johnson, L.A., Gardiner, J.S. (1990). Forecasting and time series analysis (2nd Ed.). New York: McGraw–Hill.
- Morisita, M. (1957). A new method for the estimation of density by spacing method applicable to nonrandomly distributed populations. Physiology and Ecology, 7, 134–144.
- Mouritsen, H. (2003). Spatiotemporal orientation strategies of long–distance migrants. In: Avian Migration (P. Berthold, E. Gwinner, E. Sonnenschein, Eds.) (pp. 4930513). Berlin, Heidelberg: Springer–Verlag.
- Pennycuick, C.J. (1975). Mechanics of flight. Avian Biology, 5, 1–75.
- Pennycuick, C.J. (1989). Bird flight performance: a practical calculation manual. Oxford: Oxford University Press.
- Pennycuick, C.J. (1996). Wingbeat frequency of birds in steady cruising flight: new data and improved predictions. J. Exp. Biology, 199, 1613–1618.
- Pennycuick, C.J. (1998). Field observations of thermals and thermal streets, and the theory of cross–country soaring flight. Journal of Avian Biology, 29, 33–43.
- Pollock, K.H., Nichols, J.D., Brownie, C. (1990). Statistical inference for capture–recapture experiments. Wildlife Monographs, 107, 1–98.
- Prairie, Y.T. (1996). Evaluating the predictive power of regression models. Can. J. Fish and Aquat. Sci., 3, 490–492.
- Safriel, U.N., Lavee, D. (1998). Weight changes of cross–desert migrants at an oasis do energetic considerations alone determine the length of stopover? Oecologia, 76, 611–619.
- Schmidt–Koenig, K. (1979). Avian Orientation and Navigation. New York: Academic Press.
- Seber, G.A.F. (1968). A review of estimating animal abundance. Biometrics, 1986, 267–292.
- Seber, G.A.F. (1982). The estimation of animal abundance and related parameters. London: Griffin.
- Southwell, C., Weaver, K. (1999). Evaluation of analytical procedures for density estimation from line– transect data: Data grouping, data truncation and the unit of analysis. Wildlife Research, 20(4), 433– 444.
- STATISTICA. (2002). Electronic manual. Bedford: StatSoft, Inc.
- SYSTAT. (1989). Evanston: SYSTAT, Inc.

Ter Braak, C.J.F., van Strien, A.J., Meijer, R. (1998). Analysis of monitoring data with many missing values: which method? In: The European Union and Biodiversity (W. Hagemeijer, Ed.). Brussels: Friends of the Earth & EEB.

Tonhasca, А. (1994). Diversity indices in the analysis of biological communities. Cienc. et cult., 3, 138–140.

- Underhill L.G. Indices for waterbird populations // BTO Research Report / L.G. Underhill. London: Brit. Press, 1989. – P. 33–51.
- Van den Bossche, W., Katz, M., Querner, U. (1999). Satellite tracking of white storks Ciconia ciconia. Proceedings of the 22<sup>nd</sup> International Ornithological Congress, Durban.
- Verstrael, T. (1997). Bird Numbers. Distribution, Monitoring and Ecological Aspects. Proceeding 12th International Conference of IBCC and EOAC. Statistics Netherlands, Voorburg & SOVON, Beek– Ubbergen.
- Welham, C.V.J. (1994). Flight speeds of migrating birds: a test of the maximum range speed predictions from three aerodynamic equations. Behavioral Ecology, 5, 1–8.
- Welkinson, D.M. (1998). Relationship between species richness and rarity in Welsh aquatic flora. Watsonia, 22, 29–32.
- White, G.C., Anderson, D.R., Burnham, K.P. (1982). Capture–recapture and removal methods for sampling closed populations. Los Alamos, New Mexico: Los Alamos National Laboratory.